## Ausdruck vom: Samstag, 11. Februar 2012 11:02:16 PC-Name: SYSTEM1 Benutzername: Administrator

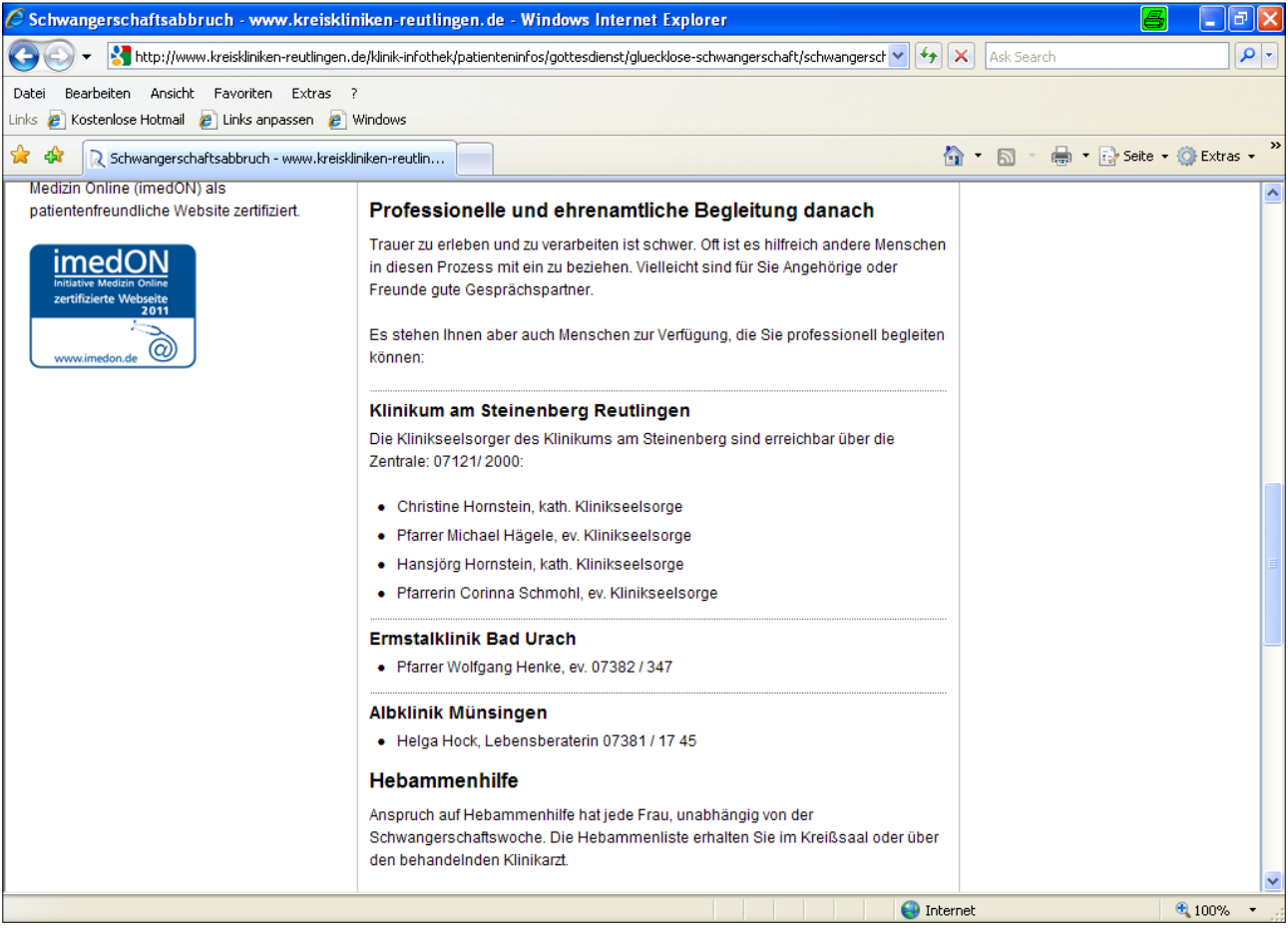